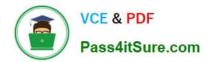

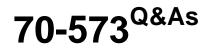

TS: Office SharePoint Server, Application Development (available in 2010)

# Pass Microsoft 70-573 Exam with 100% Guarantee

Free Download Real Questions & Answers **PDF** and **VCE** file from:

https://www.pass4itsure.com/70-573.html

# 100% Passing Guarantee 100% Money Back Assurance

Following Questions and Answers are all new published by Microsoft Official Exam Center

Instant Download After Purchase

- 100% Money Back Guarantee
- 😳 365 Days Free Update
- 800,000+ Satisfied Customers

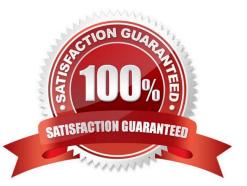

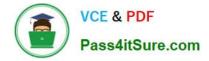

#### **QUESTION 1**

You have a SharePoint Web application that has the URL http://intranet.

You are creating a Microsoft .NET Framework application that will display the title of the SharePoint site and will execute outside of the SharePoint server.

You create a textbox named textBoxTitle.

You write the following code segment. (Line numbers are included for reference only.)

01 ClientContext context = new ClientContext("http://intranet"); 03 Web site = context.Web;

04 context.Load(site);

06 textBoxTitle.Text = site.Title;

You discover that line 0 6 generates an error.

You need to ensure that the .NET application displays the title of the SharePoint site in textBoxTitle.

What should you do?

A. Add the following line of code at line 02. context.ExecuteQuery() ;

B. Add the following line of code at line 05. context.ExecuteQuery();

C. Add the following line of code at line 05. context.ValidateOnClient = true;

D. Add the following line of code at line 02. context-ValidateOnClient = true;

Correct Answer: B

#### **QUESTION 2**

You are developing a custom Feature by using Microsoft Visual Studio 2010. You need to ensure that when you deploy the Feature, a file named Form1.xsn is deployed to the Feature folder. You must achieve this goal by using the minimum amount of development effort. What should you do?

- A. Add a new module to the Visual Studio project.
- B. Add a Feature receiver to the Visual Studio project.
- C. Configure the Properties element in the Feature definition file.
- D. Configure the ActivationDependencies element in the Feature definition file.

Correct Answer: A

MNEMONIC RULE: "deploy file = module" A module is a collection of file instances, which are instances of files that are provisioned in a site. To provisiona file into Microsoft SharePoint Foundation Web sites, you must use the Module element within a Feature orsite definition. The Module element allows you to add one or more files to a SharePoint Foundation Web site ordocument library. Module http://msdn.microsoft.com/en-us/library/ms462994.aspx How to:

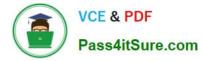

Provision a File http://msdn.microsoft.com/en-us/library/ms441170.aspx

## **QUESTION 3**

You develop a custom approval workflow. The workflow uses the CreateTask class to assign tasks to a user named User1. A list called Tasks stores the tasks. Other workflows and users use the Tasks list. You need to ensure that the tasks assigned to User1 can only be viewed by User1.

What should you do?

A. Set the CreateTask.SpecialPermissions property.

B. Set the CreateTask.TaskProperties property.

C. Break the permission inheritance for the Tasks list.

D. Assign a custom permission level to a group that contains User1.

Correct Answer: A

MNEMONIC RULE: "SpecialPermissions" CreateTask.SpecialPermissions Property http://msdn.microsoft.com/enus/library/microsoft.sharepoint.workflowactions.createtask.specialpermissions.aspx

#### **QUESTION 4**

You create a console application to manage Personal Sites. The application contains the following code segment. (Line numbers are included for reference only.)

01 Dim siteCollection As New SPSite("http://moss");

02 Dim profileManager As New serProfileManager(ServerContext.GetContext(siteCollection));

03 Dim profile As UserProfile = profileManager.GetUserProfile("domain\username");

04 Dim personalSite As SPSite = profile.PersonalSite; 06 siteCollection.Dispose();

You deploy the application to a SharePoint site.After deploying the application, users report that the site loads slowly. You need to modify the application to prevent the site from loading slowly.

What should you do?

A. Remove line 06.

B. Add the following line of code at line 05. personalSite.close();

C. Add the following line of code at line 05. personalSite.Dispose();

D. Change line 06 to the following code segment. siteCollection.close();

Correct Answer: C

MNEMONIC RULE: "Dispose" Disposing Objects http://msdn.microsoft.com/en-us/library/ee557362.aspx

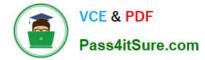

### **QUESTION 5**

You are creating a Web Part in SharePoint Server 2010.

You need to ensure that the Web Part can send data to another Web Part.

Which interface should you implement?

- A. IWebPartField
- B. IQueryable
- C. ISerializable
- D. IWebEditable

Correct Answer: A

MNEMONIC RULE: "Web Part send data = IWebPartField" Defines a provider interface for connecting two server controls using a single field of data. This interface is designed to be used with Web Parts connections. In a Web Parts connection, two servercontrols that reside in a WebPartZoneBase zone establish a connection and share data, with one control actingas the consumer and the other control acting as a provider. IWebPartField Interface http://msdn.microsoft.com/enus/library/system.web.ui.webcontrols.webparts.iwebpartfield.aspx

70-573 Practice Test

70-573 Study Guide

70-573 Exam Questions

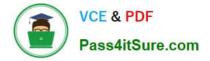

To Read the Whole Q&As, please purchase the Complete Version from Our website.

# Try our product !

100% Guaranteed Success
100% Money Back Guarantee
365 Days Free Update
Instant Download After Purchase
24x7 Customer Support
Average 99.9% Success Rate
More than 800,000 Satisfied Customers Worldwide
Multi-Platform capabilities - Windows, Mac, Android, iPhone, iPod, iPad, Kindle

We provide exam PDF and VCE of Cisco, Microsoft, IBM, CompTIA, Oracle and other IT Certifications. You can view Vendor list of All Certification Exams offered:

### https://www.pass4itsure.com/allproducts

## **Need Help**

Please provide as much detail as possible so we can best assist you. To update a previously submitted ticket:

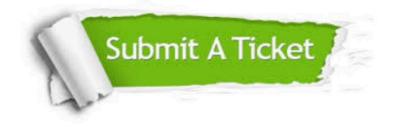

#### **One Year Free Update**

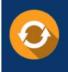

Free update is available within One Year after your purchase. After One Year, you will get 50% discounts for updating. And we are proud to boast a 24/7 efficient Customer Support system via Email.

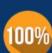

Money Back Guarantee

To ensure that you are spending on quality products, we provide 100% money back guarantee for 30 days from the date of purchase.

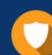

#### Security & Privacy

We respect customer privacy. We use McAfee's security service to provide you with utmost security for your personal information & peace of mind.

Any charges made through this site will appear as Global Simulators Limited. All trademarks are the property of their respective owners. Copyright © pass4itsure, All Rights Reserved.